## Package 'cdom'

October 12, 2022

Type Package

Title R Functions to Model CDOM Spectra

Version 0.1.0

Date 2016-02-22

Description Wrapper functions to model and extract various quantitative information from absorption spectra of chromophoric dissolved organic matter (CDOM).

BugReports <https://github.com/PMassicotte/cdom/issues>

URL <https://github.com/PMassicotte/cdom> License GPL  $(>= 2)$ Depends  $R$  ( $>= 3.0$ ) LazyData TRUE Imports minpack.lm, ggplot2, tidyr, broom RoxygenNote 5.0.1 Suggests eemR NeedsCompilation no Author Philippe Massicotte [aut, cre] Maintainer Philippe Massicotte <pm@bios.au.dk> Repository CRAN Date/Publication 2016-03-04 08:39:29

### R topics documented:

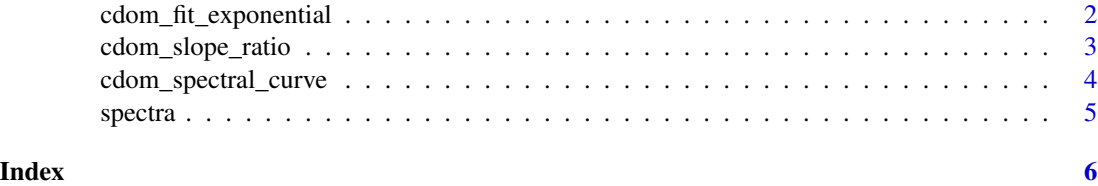

<span id="page-1-0"></span>cdom\_fit\_exponential *Fit an exponential model to CDOM data.*

#### Description

Fit an exponential model to CDOM data.

#### Usage

```
cdom_fit_exponential(wl, absorbance, wl0 = 350, startwl, endwl)
```
#### Arguments

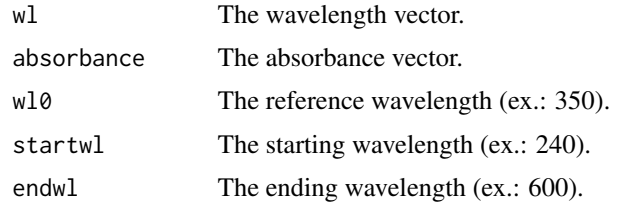

#### Details

 $y = a0 + e^{(-S(x-\lambda_0))} + K$ 

#### Value

A list containing:

params A data frame with values of fitted parameters.

r2 R2 of the nls model.

data A data frame with fitted (predicted) values of the model.

The function will return NULL if the model did not converged.

#### Examples

# Fit an exponential model using the reference wavelength 350 between 190 and 900 nm.

```
data(spectra)
```

```
fit <- cdom_fit_exponential(spectra$wavelength, spectra$spc1, 350, 190, 900)
str(fit)
```

```
plot(spectra$wavelength, spectra$spc1)
lines(spectra$wavelength, fit$data$.fitted, col = "red")
```
<span id="page-2-0"></span>cdom\_slope\_ratio *Calculate the slope ratio (SR) from an absorption spectra.*

#### Description

Calculate the slope ratio (SR) from an absorption spectra.

#### Usage

cdom\_slope\_ratio(wl, absorbance)

#### Arguments

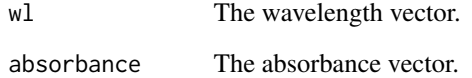

#### Details

Calculate the slope ratio (SR) as defined by Helms et al. (2008).

$$
SR = \frac{S_{275-295}}{S_{350-400}}
$$

#### Value

The value of the slope ratio.

#### References

[http://www.aslo.org/lo/toc/vol\\_53/issue\\_3/0955.html](http://www.aslo.org/lo/toc/vol_53/issue_3/0955.html)

#### Examples

data("spectra")

cdom\_slope\_ratio(spectra\$wavelength, spectra\$spc1)

<span id="page-3-0"></span>cdom\_spectral\_curve *Calculate the spectral curve of CDOM spectra.*

#### Description

Calculate the spectral curve of CDOM spectra has proposed by Loiselle et al. 2009.

#### Usage

```
cdom_spectral_curve(wl, absorbance, interval = 21, r2threshold = 0.8)
```
#### Arguments

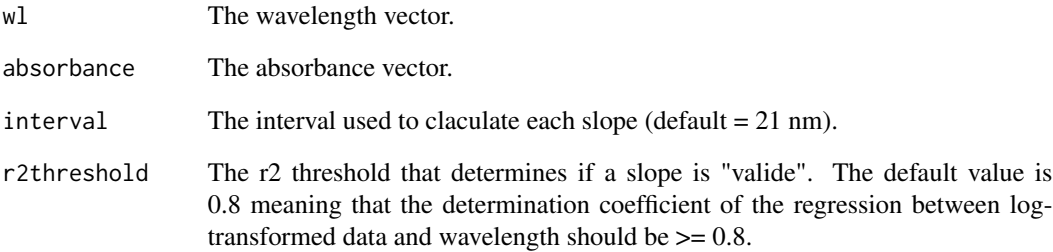

#### Value

A dataframe containing the centered wavelength, the calculated slope and the determination coefficient of the linear regression used to claculate the slope.

#### References

<http://doi.wiley.com/10.4319/lo.2009.54.2.0590>

#### Examples

```
data(spectra)
```

```
res <- cdom_spectral_curve(spectra$wavelength, spectra$spc2)
plot(res$wl, res$s, type = "l")
```
<span id="page-4-0"></span>

#### Description

Simple absorption spectra used to test package's functions.

#### Usage

```
data(spectra)
```
#### Format

A data frame with 711 rows and 26 variables

#### Details

- wavelength. Wavelengths used for measurements (190-900 nm.)
- Absorption

#### Examples

```
library(ggplot2)
library(tidyr)
data("spectra")
spectra <- gather(spectra, sample, absorption, -wavelength)
ggplot(spectra, aes(x = wavelength, y = absorption, group = sample)) +geom\_line(size = 0.1)
```
# <span id="page-5-0"></span>Index

∗ datasets spectra, [5](#page-4-0)

cdom\_fit\_exponential, [2](#page-1-0) cdom\_slope\_ratio, [3](#page-2-0) cdom\_spectral\_curve, [4](#page-3-0)

spectra, [5](#page-4-0)